#### ARM Assembly Programming *Computer Organization and Assembly Languages Yung-Yu Chuang 2007/12/1 with slides by Peng-Sheng Chen* **GNU compiler and binutils** • HAM uses GNU compiler and binutils - gcc: GNU C compiler – as: GNU assembler– ld: GNU linker– gdb: GNU project debugger – insight: a (Tcl/Tk) graphic interface to gdb **Pipeline** • COFF (common object file format) • ELF (extended linker format) • Segments in the object file – Text: code– Data: initialized global variables – BSS: uninitialized global variables **.c**c  $\rightarrow$  .s  $\rightarrow$  .coff  $\rightarrow$  elf **gcc .s as ld** Simulator **→** Debugger C source asm source object file executable … **GAS program format .file "test.s".t t ex .global main .type main, %function main:MOV R0, #100 ADD R0 R0 R0 R0, R0, SWI #11.end**

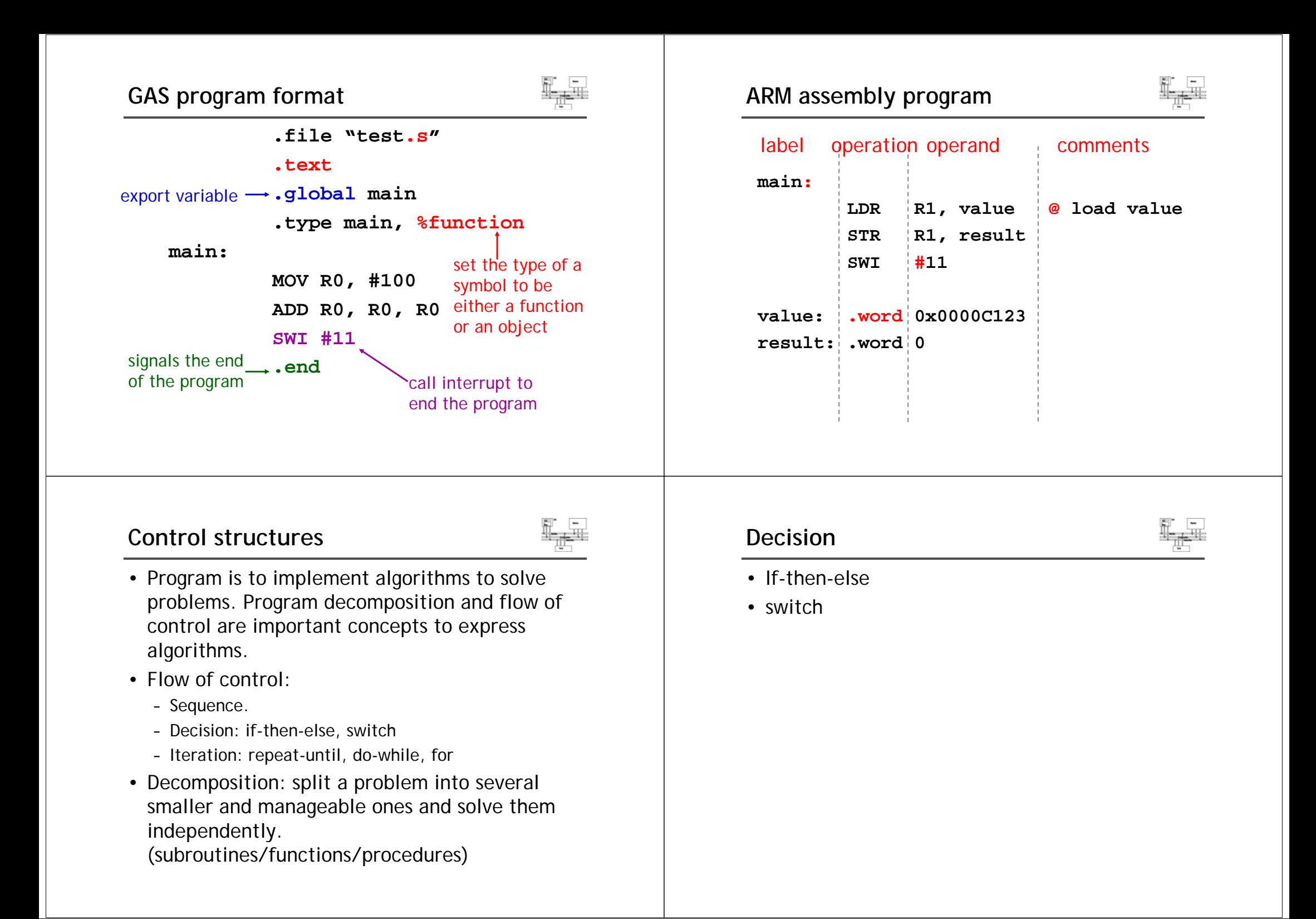

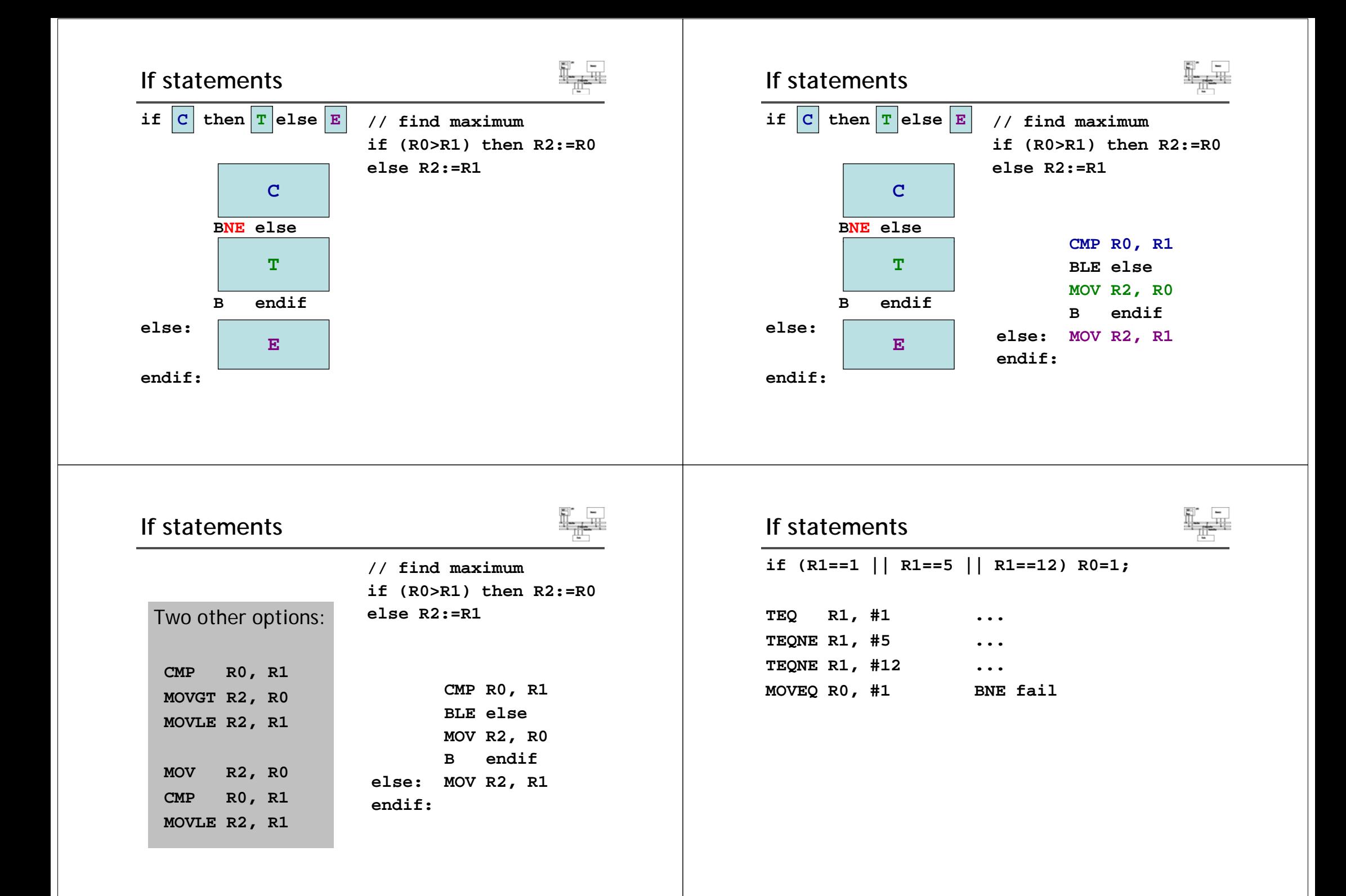

### **If statements**

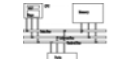

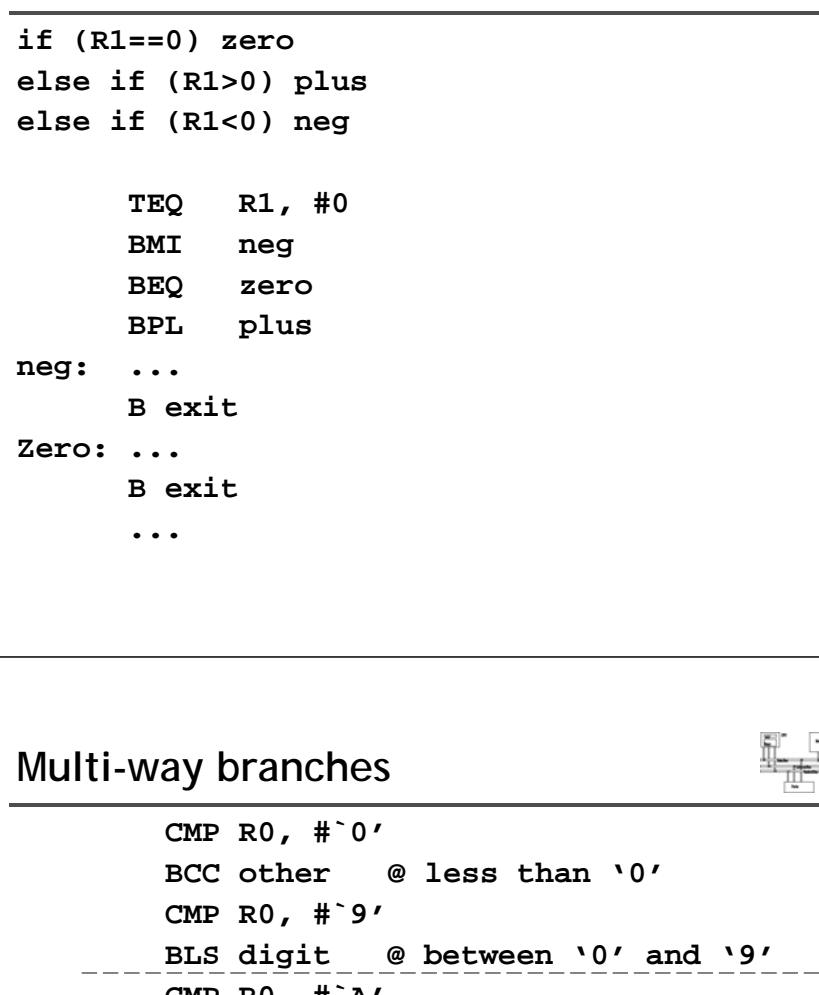

#### **If statements**

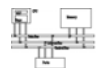

**R0=abs(R0)**

**TEQ R0, #0 RSBMI R0 R0 #0 R0, R0,** 

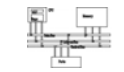

**CMP R0, #`A' BCC other CMP R0, #`Z' BLS letter @ between 'A' and 'Z' CMP R0, #`a' BCC other CMP R0, #`z' BHI other @ not between 'a' and 'z' l tt e er: ...** 

#### **Switch statements**

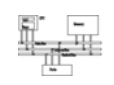

```
switch (exp) {
  case c1: S1; break;
    if (e==c1) {S1}
  e=exp;
  case c2: S2; break;
else 
  ... if (e==c2) {S2}
  case cN: SN; break;
  default: SD;
 else 
}
                        ...
```
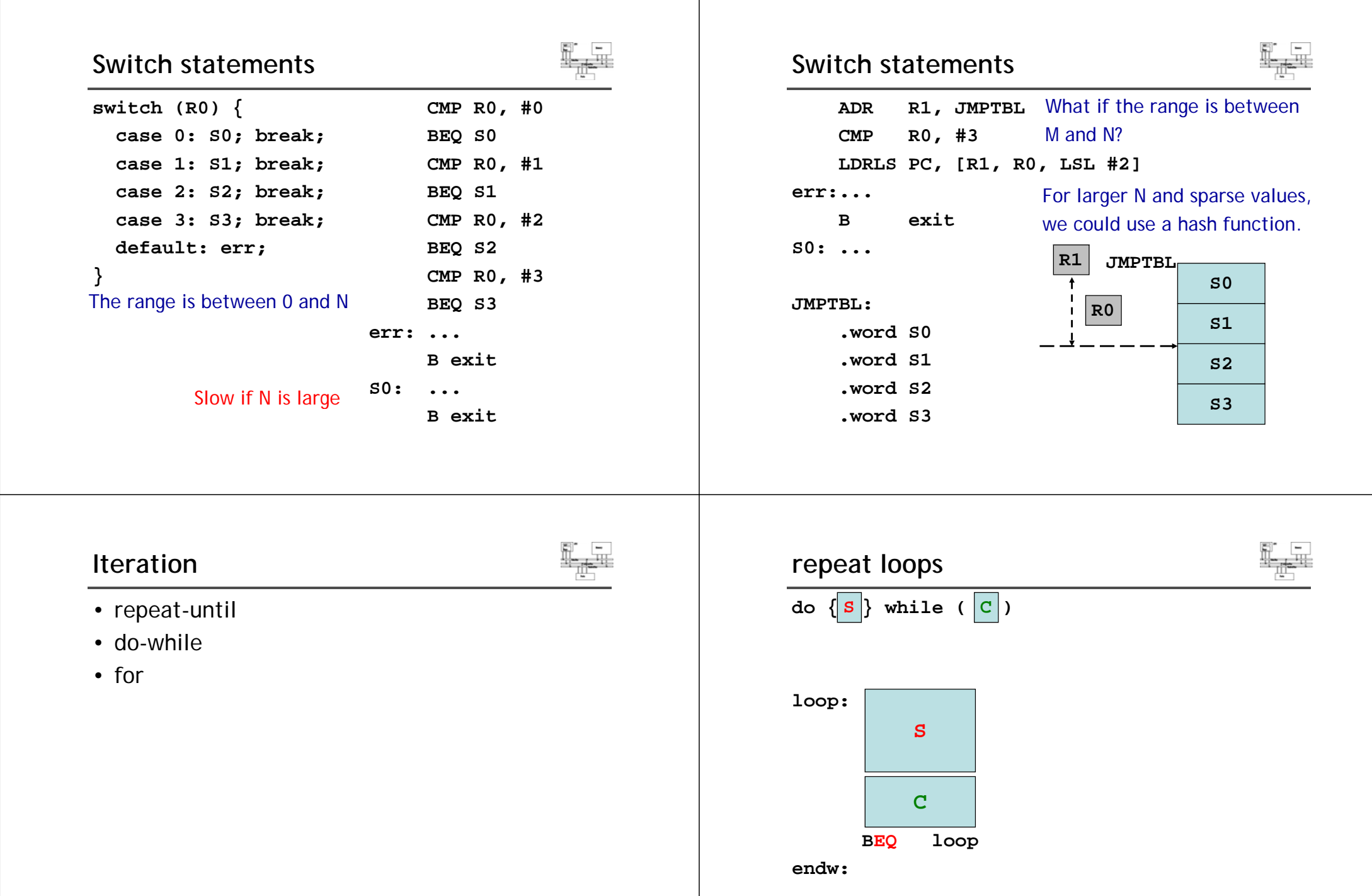

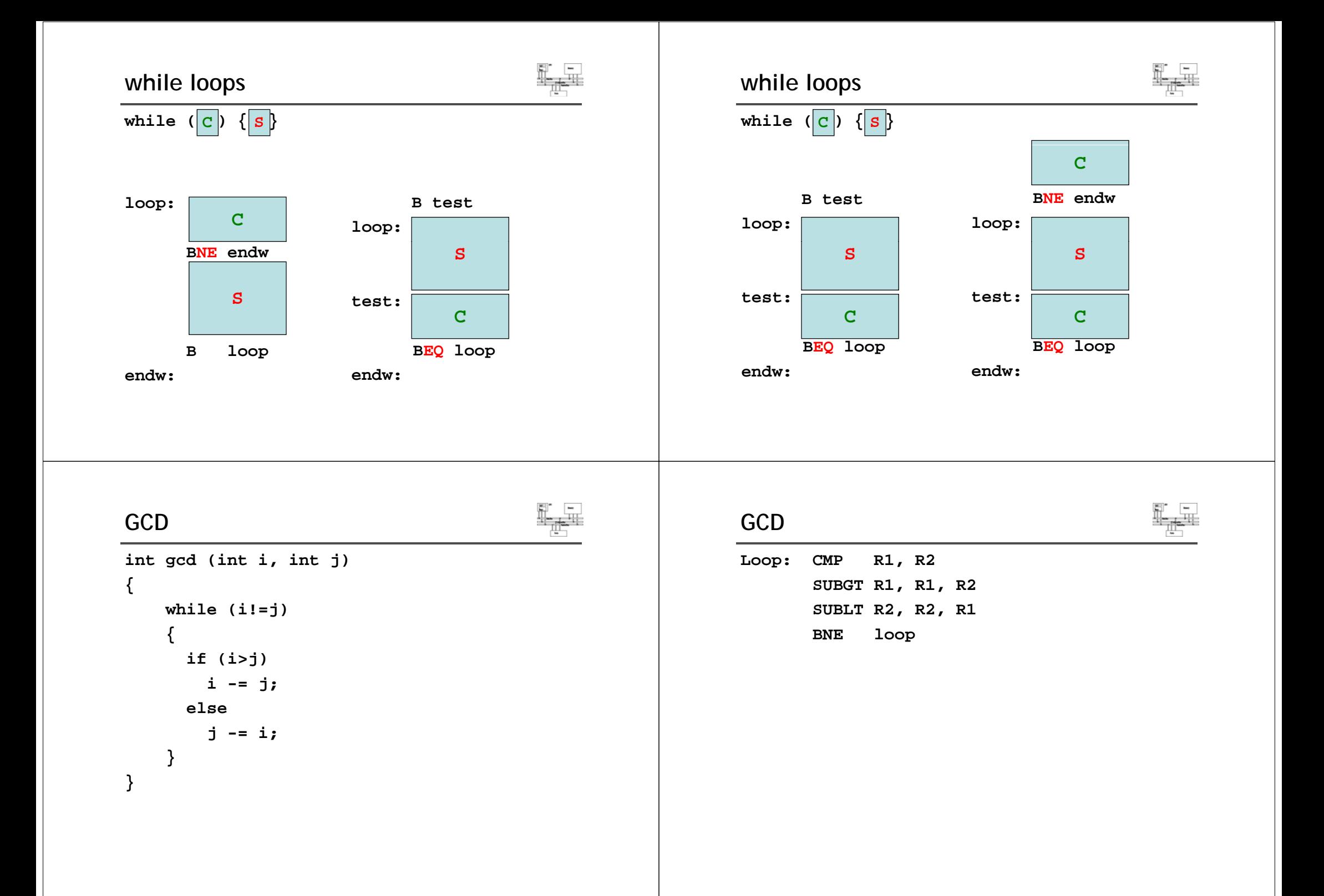

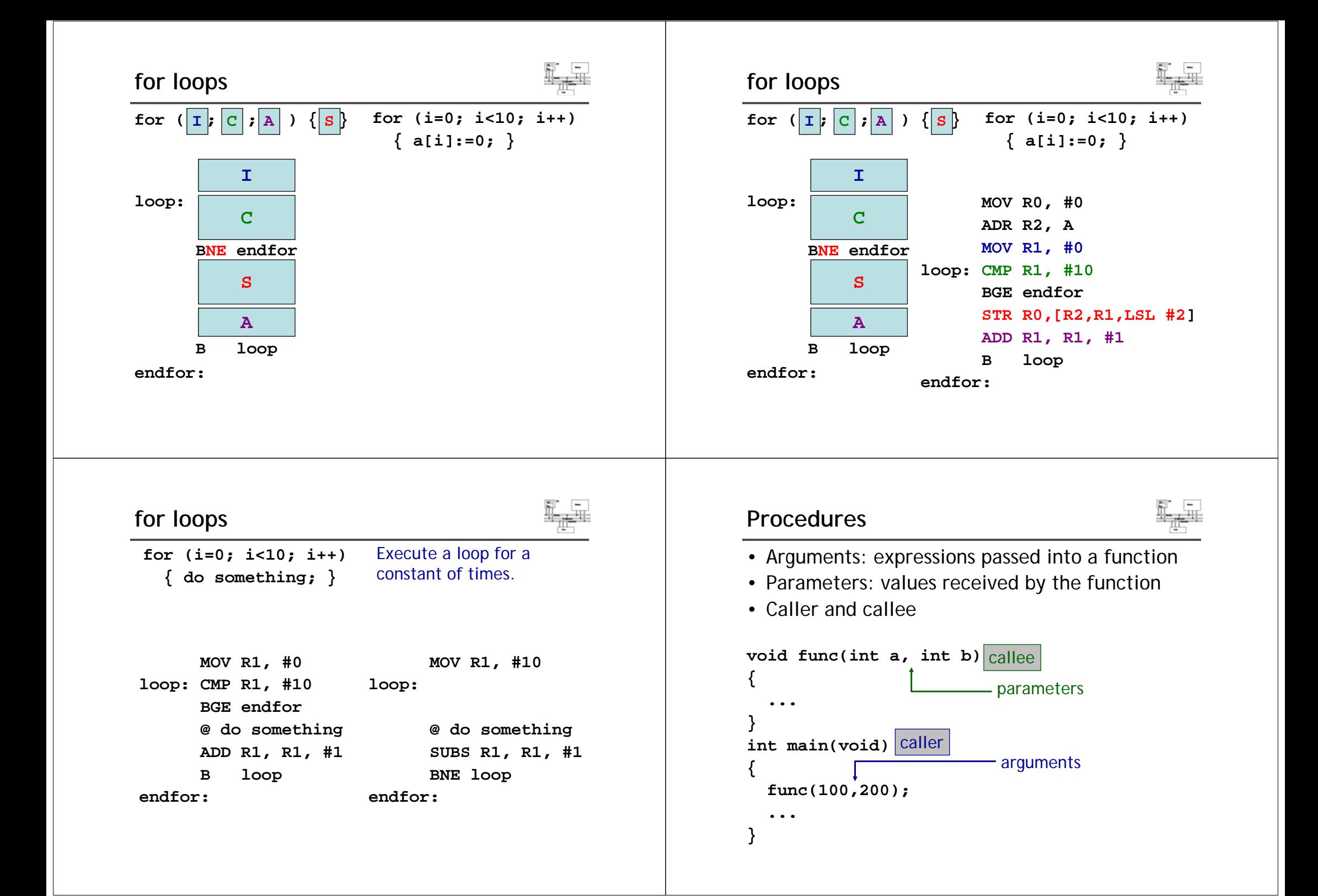

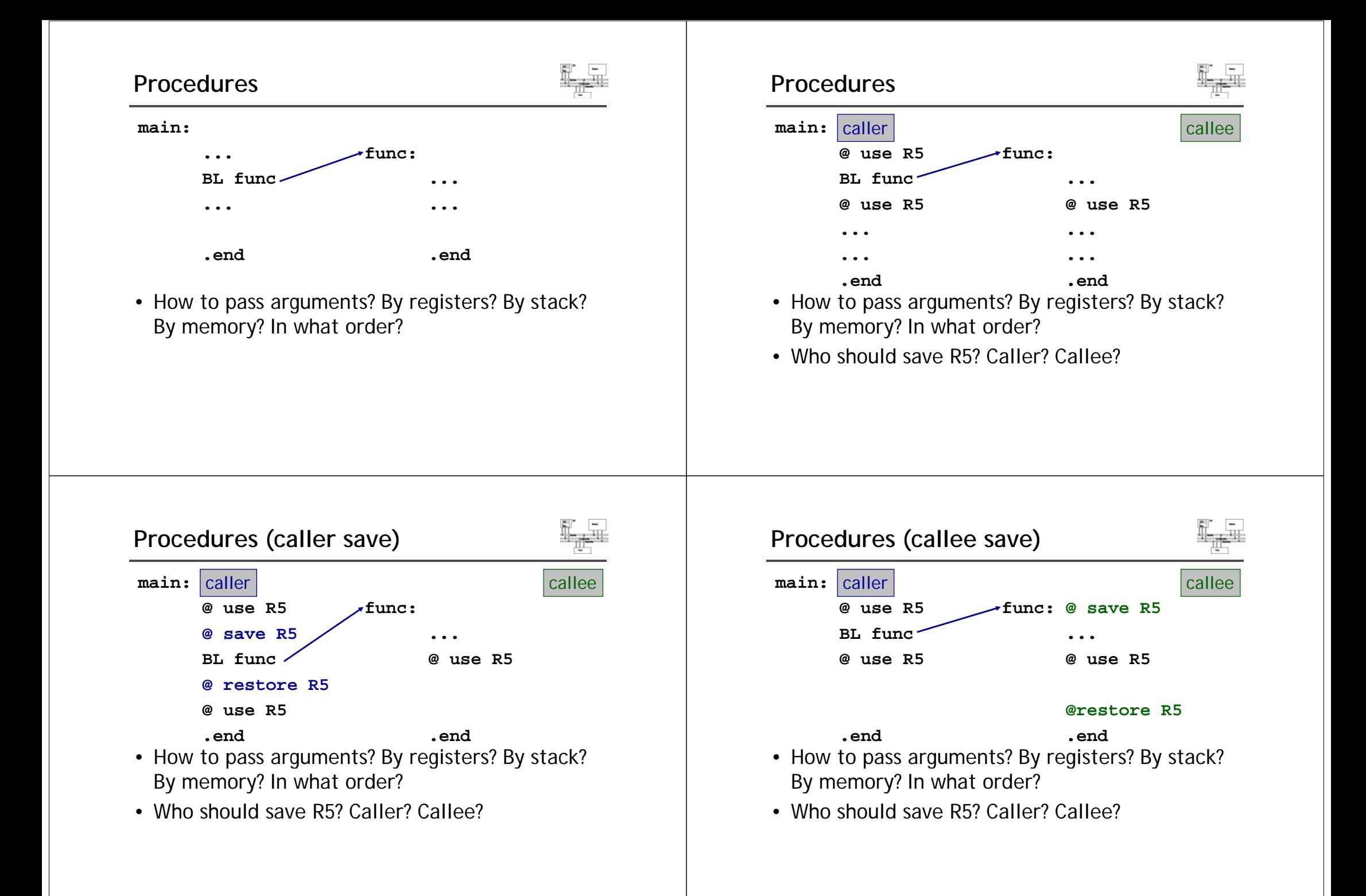

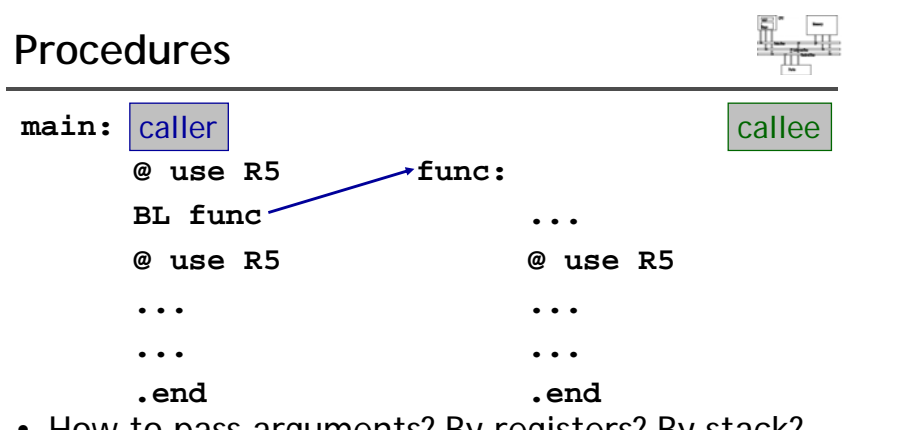

- How to pass arguments? By registers? By stack? By memory? In what order?
- Who should save R5? Caller? Callee?
- We need a protocol for these.

# **ARM Procedure Call Standard (APCS)**

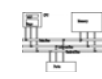

- ARM Ltd. defines a set of rules for procedure entry and exit so that
	- Object codes generated by different compilers can be linked together
	- Procedures can be called between high-level languages and assembly
- APCS defines
	- Use of registers
	- Use of stack
	- Format of stack-based data structure
	- Mechanism for argument passing

## **APCS register usage convention**

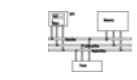

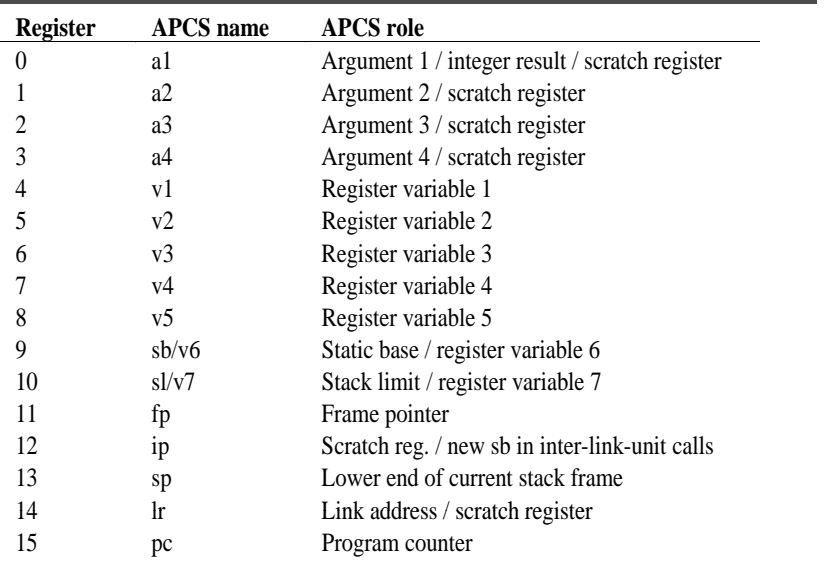

# **APCS register usage convention**

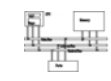

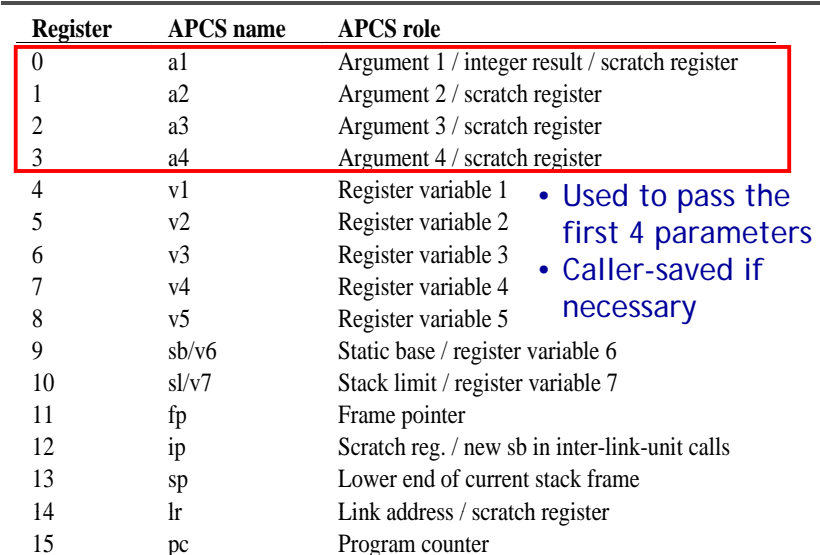

# **APCS register usage convention**

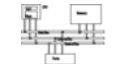

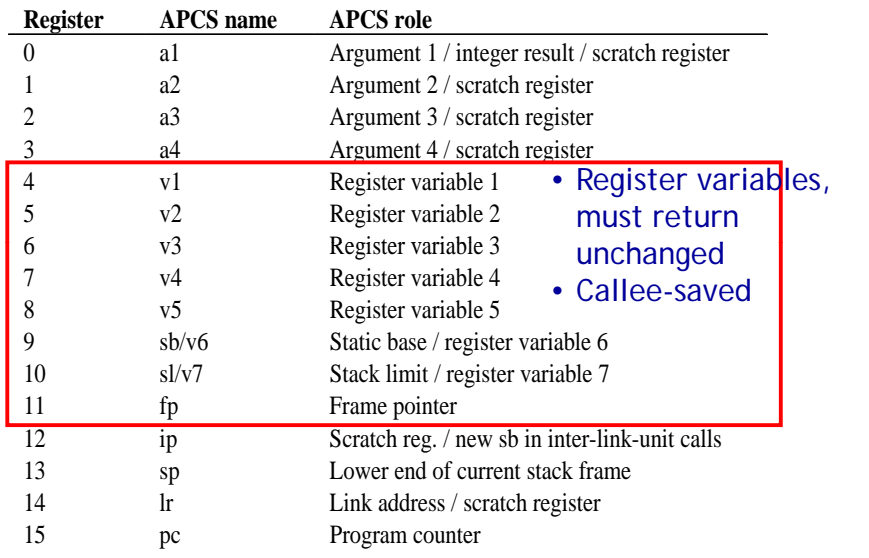

# **Argument passing**

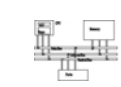

- The first four word arguments are passed through R0 to R3.
- Remaining parameters are pushed into stack in the reverse order.
- Procedures with less than four parameters are more effective.

# **APCS register usage convention**

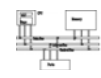

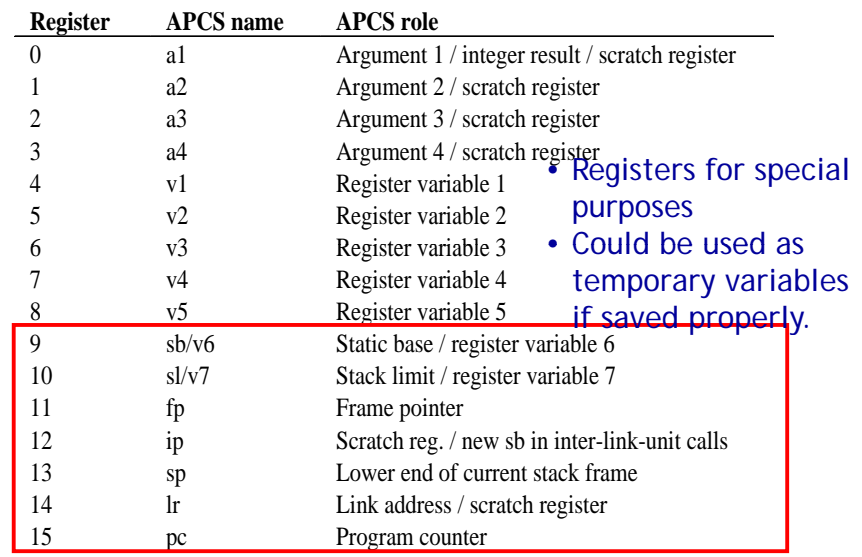

### **Return value**

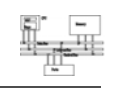

- One word value in R0
- A value of length 2~4 words (R0-R1, R0-R2, R0-R3)

## **Function entry/exit**

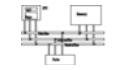

• A simple leaf function with less than four parameters has the minimal overhead. 50% of calls are to leaf functions

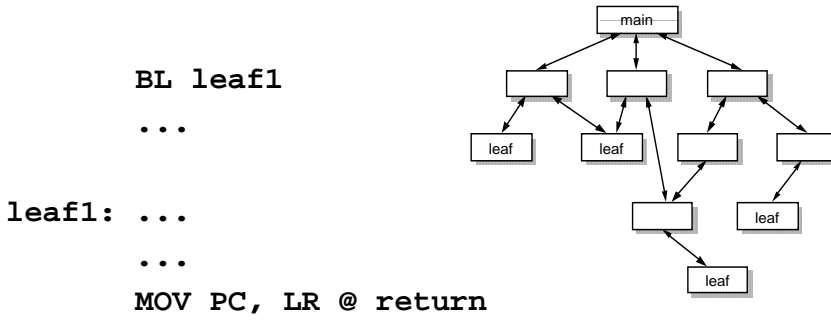

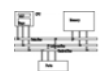

• Save a minimal set of temporary variables

**BL leaf2...leaf2: STMFD sp!, {regs, lr} @ save ...LDMFD sp!, {regs, pc} @ restore and @ return**

# **Standard ARM C program address space**

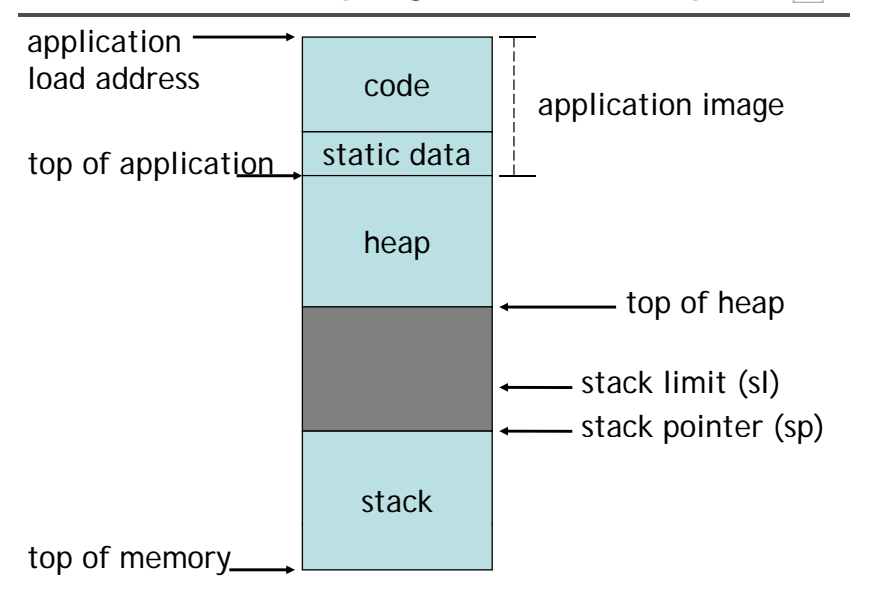

## **Accessing operands**

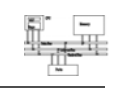

- A procedure often accesses operands in the following ways
	- An argument passed on a register: no further work
	- An argument passed on the stack: use stack pointer (R13) relative addressing with an immediate offset known at compiling time
	- A constant: PC-relative addressing, offset known at compiling time
	- A local variable: allocate on the stack and access through stack pointer relative addressing
	- A global variable: allocated in the static area and can be accessed by the static base relative (R9) addressing

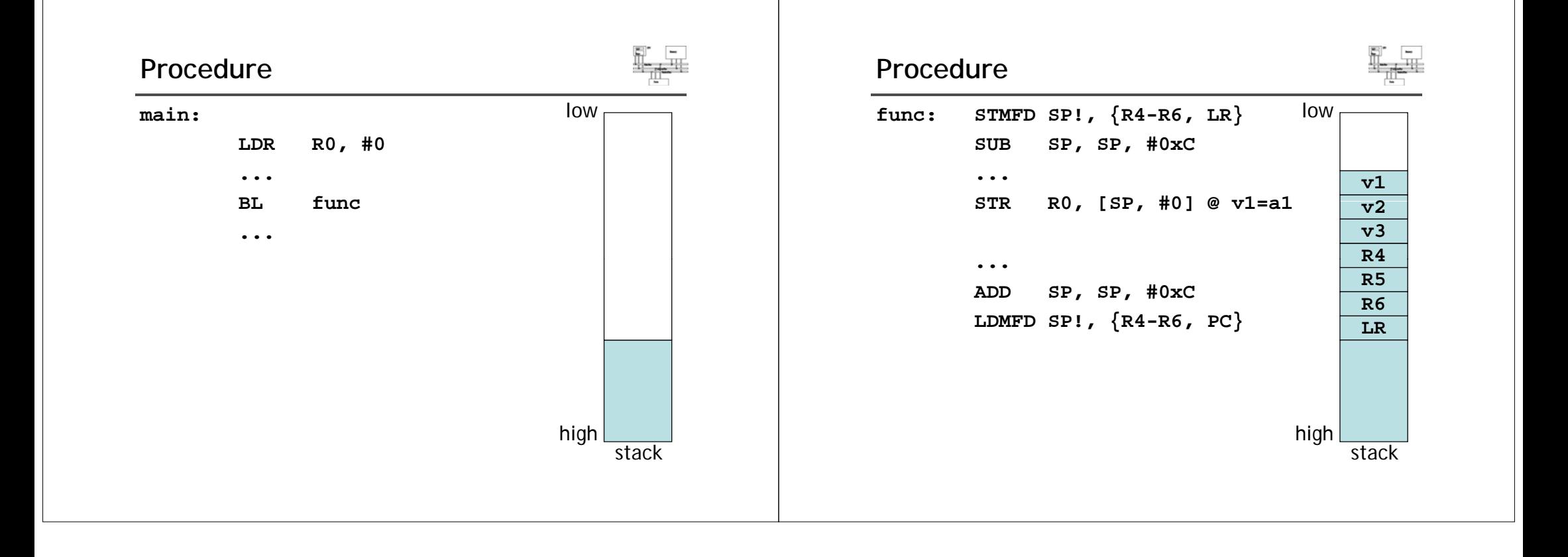